*CMOS Time Characteristics Formulas...* 1/9

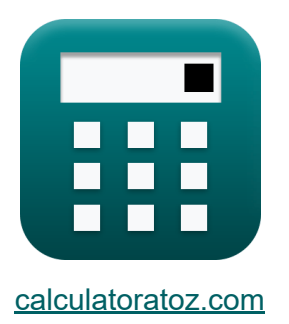

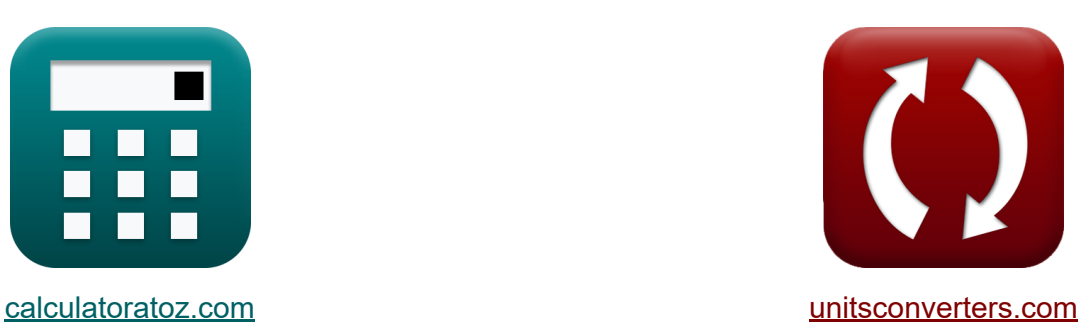

# **Caractéristiques temporelles CMOS Formules**

#### [calculatrices](https://www.calculatoratoz.com/fr) ! Exemples! **[conversions](https://www.unitsconverters.com/fr) !**

Exemples!

Signet **[calculatoratoz.com](https://www.calculatoratoz.com/fr)**, **[unitsconverters.com](https://www.unitsconverters.com/fr)**

Couverture la plus large des calculatrices et croissantes - **30 000+ calculatrices !**

Calculer avec une unité différente pour chaque variable - **Dans la conversion d'unité intégrée !**

La plus large collection de mesures et d'unités - **250+ Mesures !**

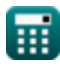

#### N'hésitez pas à PARTAGER ce document avec vos amis !

*[Veuillez laisser vos commentaires ici...](https://docs.google.com/forms/d/e/1FAIpQLSf4b4wDgl-KBPJGChMJCxFlqrHvFdmw4Z8WHDP7MoWEdk8QOw/viewform?usp=pp_url&entry.1491156970=Caract%C3%A9ristiques%20temporelles%20CMOS%20Formules)*

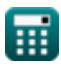

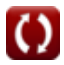

# **Liste de 17 Caractéristiques temporelles CMOS Formules**

### **Caractéristiques temporelles CMOS**

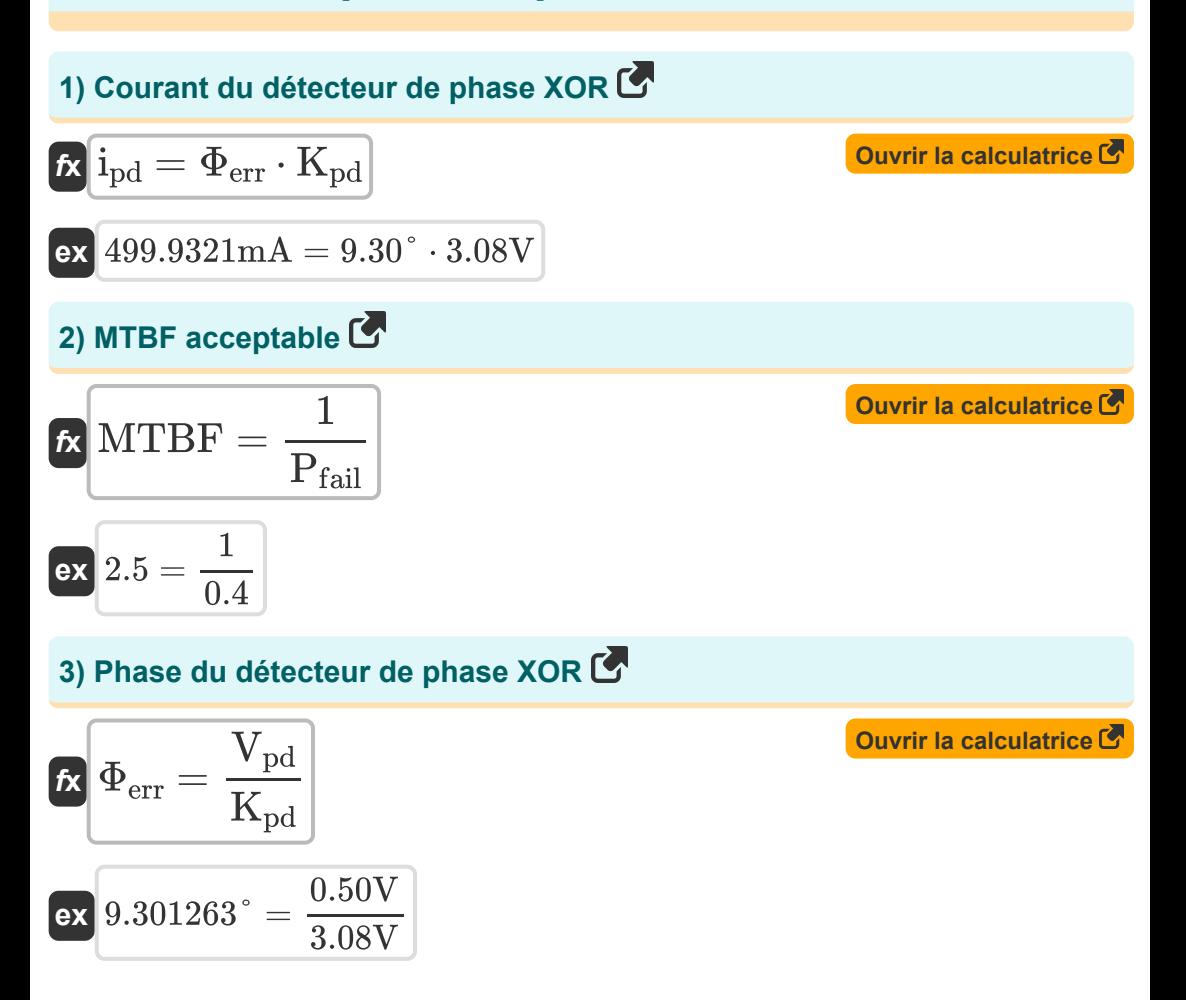

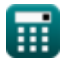

*CMOS Time Characteristics Formulas...* 4/9

**4) Phase XOR Phase du détecteur par rapport au courant du détecteur**

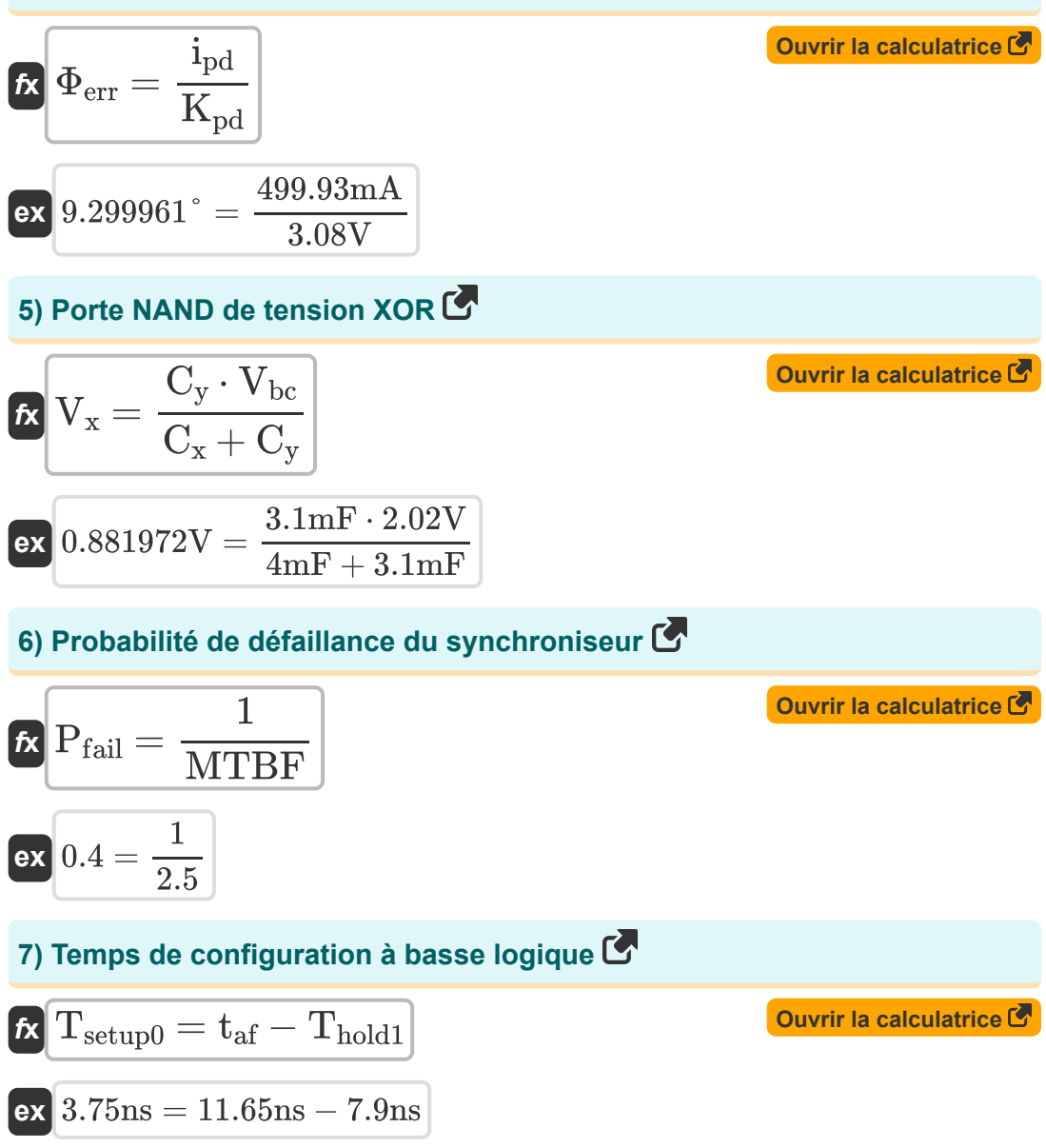

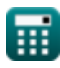

*CMOS Time Characteristics Formulas...* 5/9

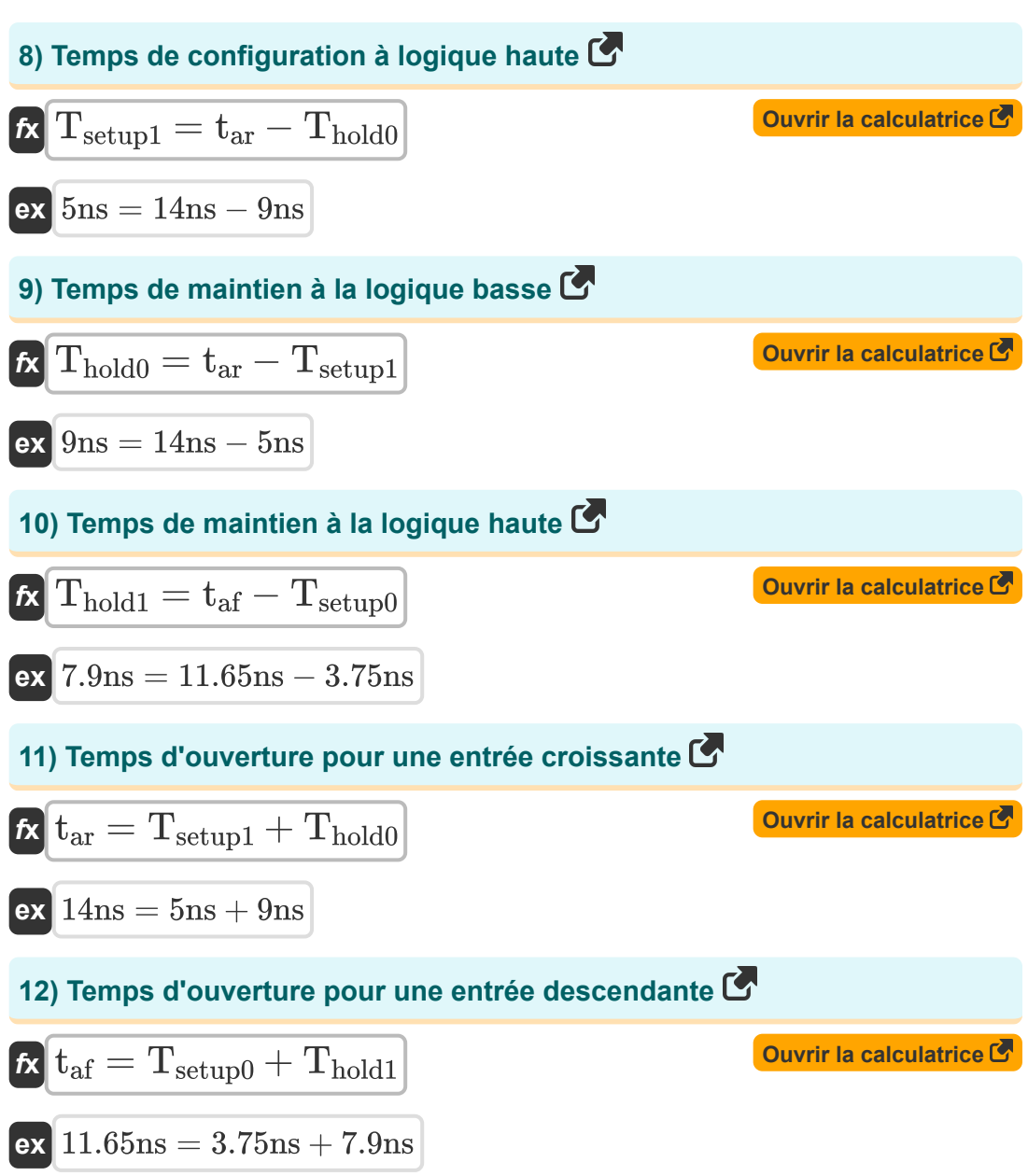

*CMOS Time Characteristics Formulas...* 6/9

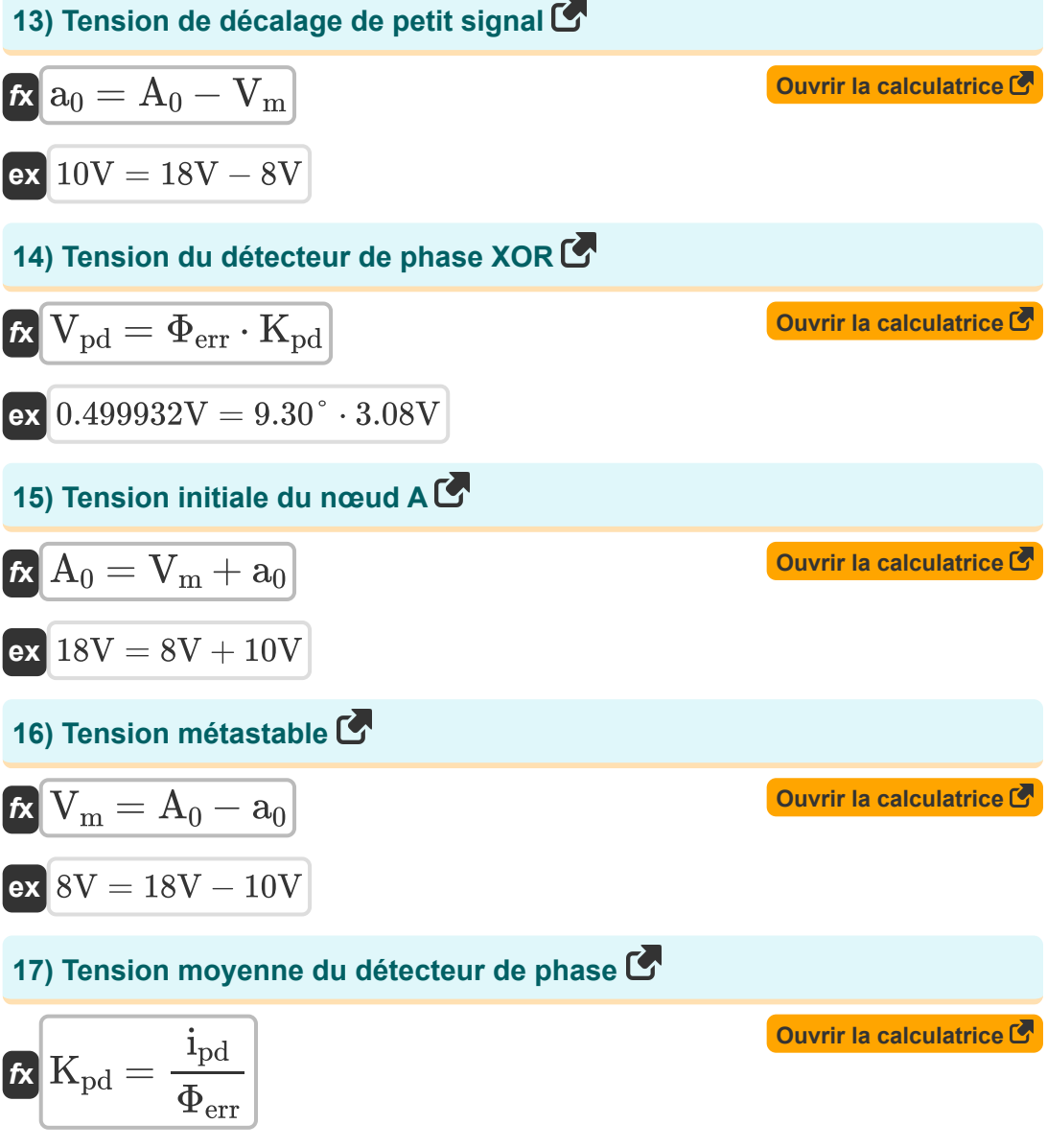

**ex** 3.079987V = 499.93mA  $\overline{9.30}$ °

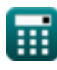

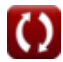

# **Variables utilisées**

- **a<sup>0</sup>** Tension de décalage de petit signal *(Volt)*
- **A<sup>0</sup>** Tension initiale du nœud *(Volt)*
- **C<sup>x</sup>** Capacité 1 *(Millifarad)*
- **C<sup>y</sup>** Capacité 2 *(Millifarad)*
- **· i**<sub>nd</sub> Courant du détecteur de phase XOR *(Milliampère)*
- **K**<sub>nd</sub> Tension moyenne du détecteur de phase XOR *(Volt)*
- **MTBF** MTBF acceptable
- **Pfail** Probabilité de panne du synchroniseur
- **taf** Temps d'ouverture pour une entrée descendante *(Nanoseconde)*
- **tar** Temps d'ouverture pour une entrée croissante *(Nanoseconde)*
- **Thold0** Temps de maintien à logique basse *(Nanoseconde)*
- **Thold1** Temps de maintien à logique élevée *(Nanoseconde)*
- **Tsetup0** Temps de configuration à logique basse *(Nanoseconde)*
- **Tsetup1** Temps de configuration à logique élevée *(Nanoseconde)*
- **Vbc** Tension du collecteur de base *(Volt)*
- **V<sup>m</sup>** Tension métastable *(Volt)*
- **Vpd** Tension du détecteur de phase XOR *(Volt)*
- **V<sup>x</sup>** Porte NAND de tension XOR *(Volt)*
- **Φerr** Phase du détecteur de phase XOR *(Degré)*

#### **Constantes, Fonctions, Mesures utilisées**

- La mesure: **Temps** in Nanoseconde (ns) *Temps Conversion d'unité*
- La mesure: **Courant électrique** in Milliampère (mA) *Courant électrique Conversion d'unité*
- La mesure: **Angle** in Degré (°) *Angle Conversion d'unité*
- La mesure: **Capacitance** in Millifarad (mF) *Capacitance Conversion d'unité*
- La mesure: **Potentiel électrique** in Volt (V) *Potentiel électrique Conversion d'unité*

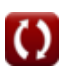

*CMOS Time Characteristics Formulas...* 9/9

#### **Vérifier d'autres listes de formules**

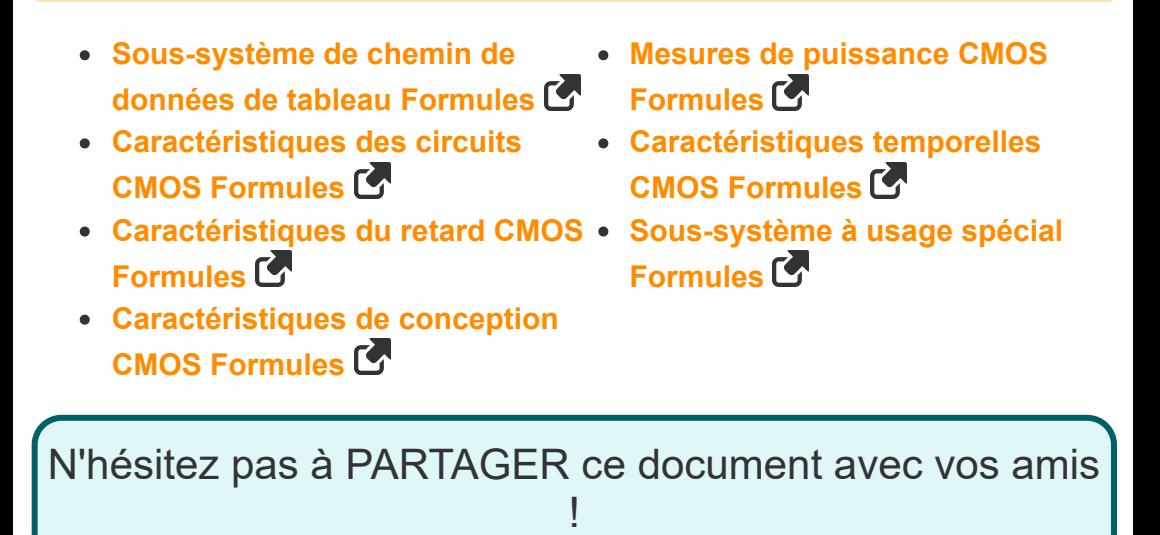

**PDF Disponible en**

[English](https://www.calculatoratoz.com/PDF/Nodes/11184/Cmos-time-characteristics-Formulas_en.PDF) [Spanish](https://www.calculatoratoz.com/PDF/Nodes/11184/Cmos-time-characteristics-Formulas_es.PDF) [French](https://www.calculatoratoz.com/PDF/Nodes/11184/Cmos-time-characteristics-Formulas_fr.PDF) [German](https://www.calculatoratoz.com/PDF/Nodes/11184/Cmos-time-characteristics-Formulas_de.PDF) [Russian](https://www.calculatoratoz.com/PDF/Nodes/11184/Cmos-time-characteristics-Formulas_ru.PDF) [Italian](https://www.calculatoratoz.com/PDF/Nodes/11184/Cmos-time-characteristics-Formulas_it.PDF) [Portuguese](https://www.calculatoratoz.com/PDF/Nodes/11184/Cmos-time-characteristics-Formulas_pt.PDF) [Polish](https://www.calculatoratoz.com/PDF/Nodes/11184/Cmos-time-characteristics-Formulas_pl.PDF) [Dutch](https://www.calculatoratoz.com/PDF/Nodes/11184/Cmos-time-characteristics-Formulas_nl.PDF)

*10/31/2023 | 8:10:57 PM UTC [Veuillez laisser vos commentaires ici...](https://docs.google.com/forms/d/e/1FAIpQLSf4b4wDgl-KBPJGChMJCxFlqrHvFdmw4Z8WHDP7MoWEdk8QOw/viewform?usp=pp_url&entry.1491156970=Caract%C3%A9ristiques%20temporelles%20CMOS%20Formules)*

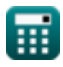

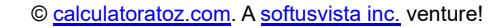

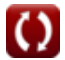